## **INSTRUCTIONS FOR COMPLETING AN ePAN for Students**

The ePAN form is used to initiate various types of employment transactions for student employees:

- SALCH- Salary change
- TRANS- Transfer
- $\bullet$  RHIRE Rehire
- ORCGN- Org code correction

\***Rehire** is only for students that have had a break in their job assignment.

\***Transfer** is applicable when student is switching position numbers (example: UF0000 to UB0000)

To access form:

- https://hr.unm.edu/documents-and-forms#popular
- $\checkmark$  In the search bar on the right type "EPAN student"
- $\checkmark$  Open the form with Adobe Acrobat Reader DC

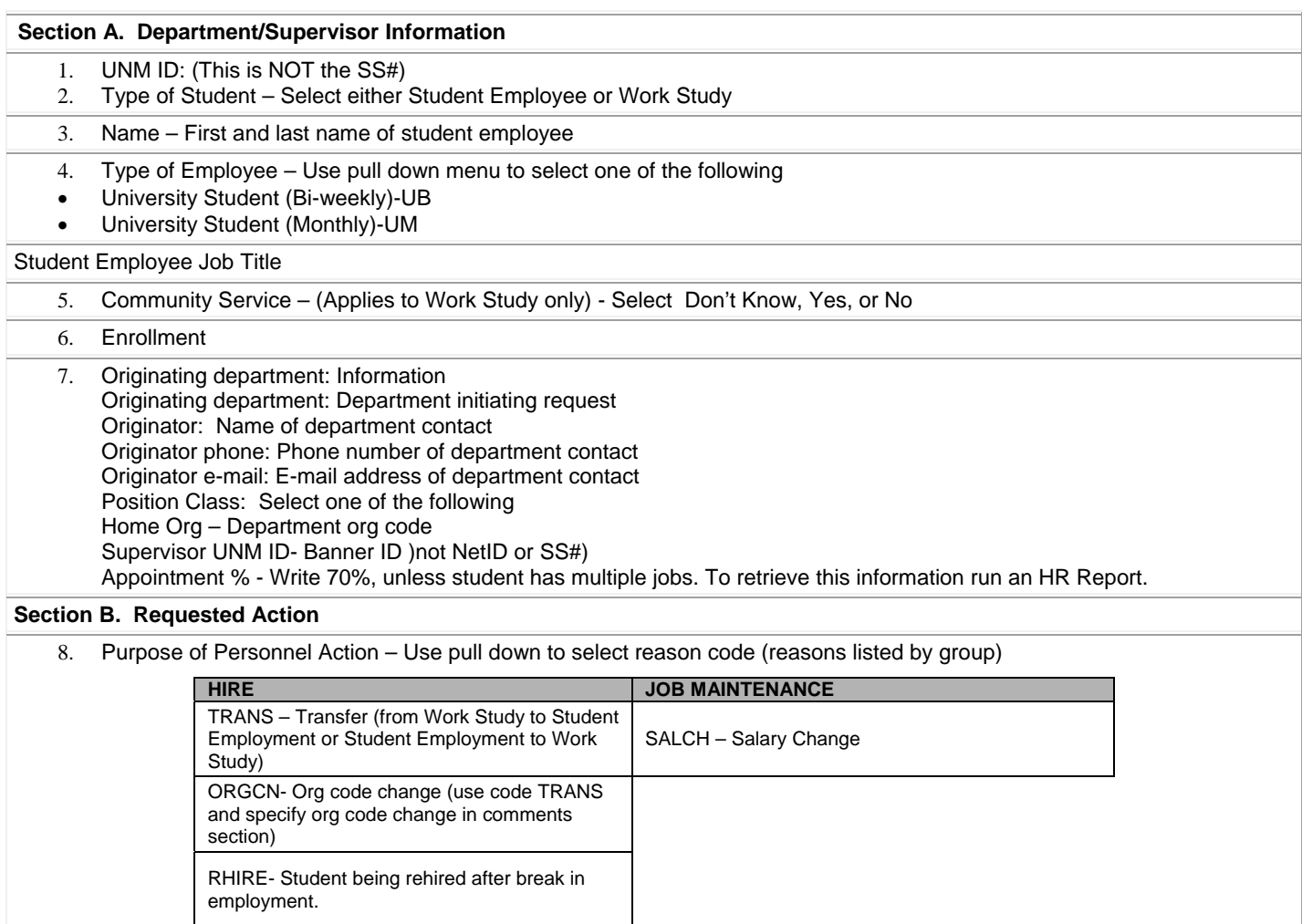

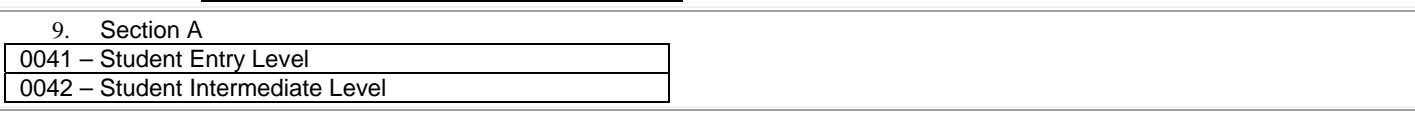

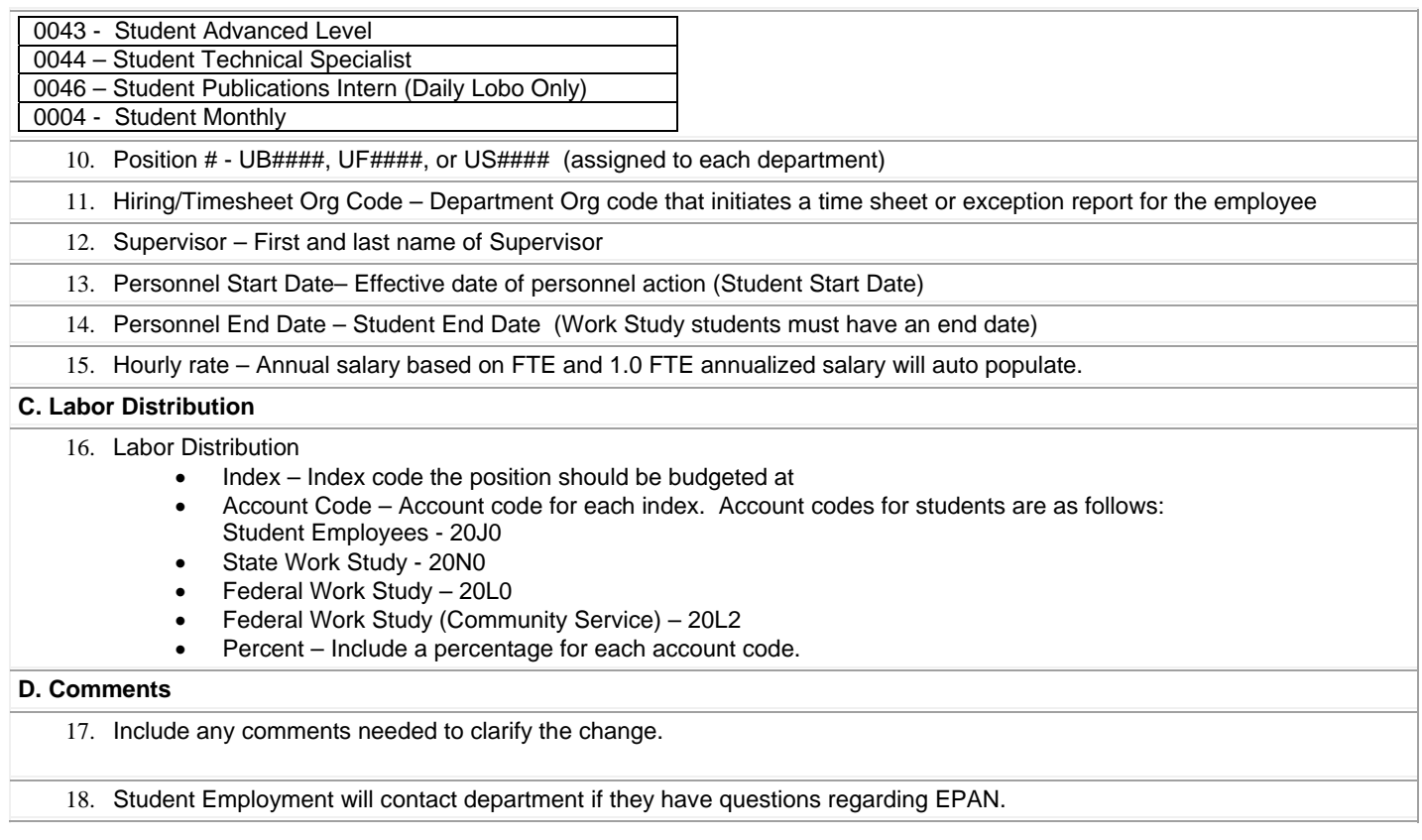

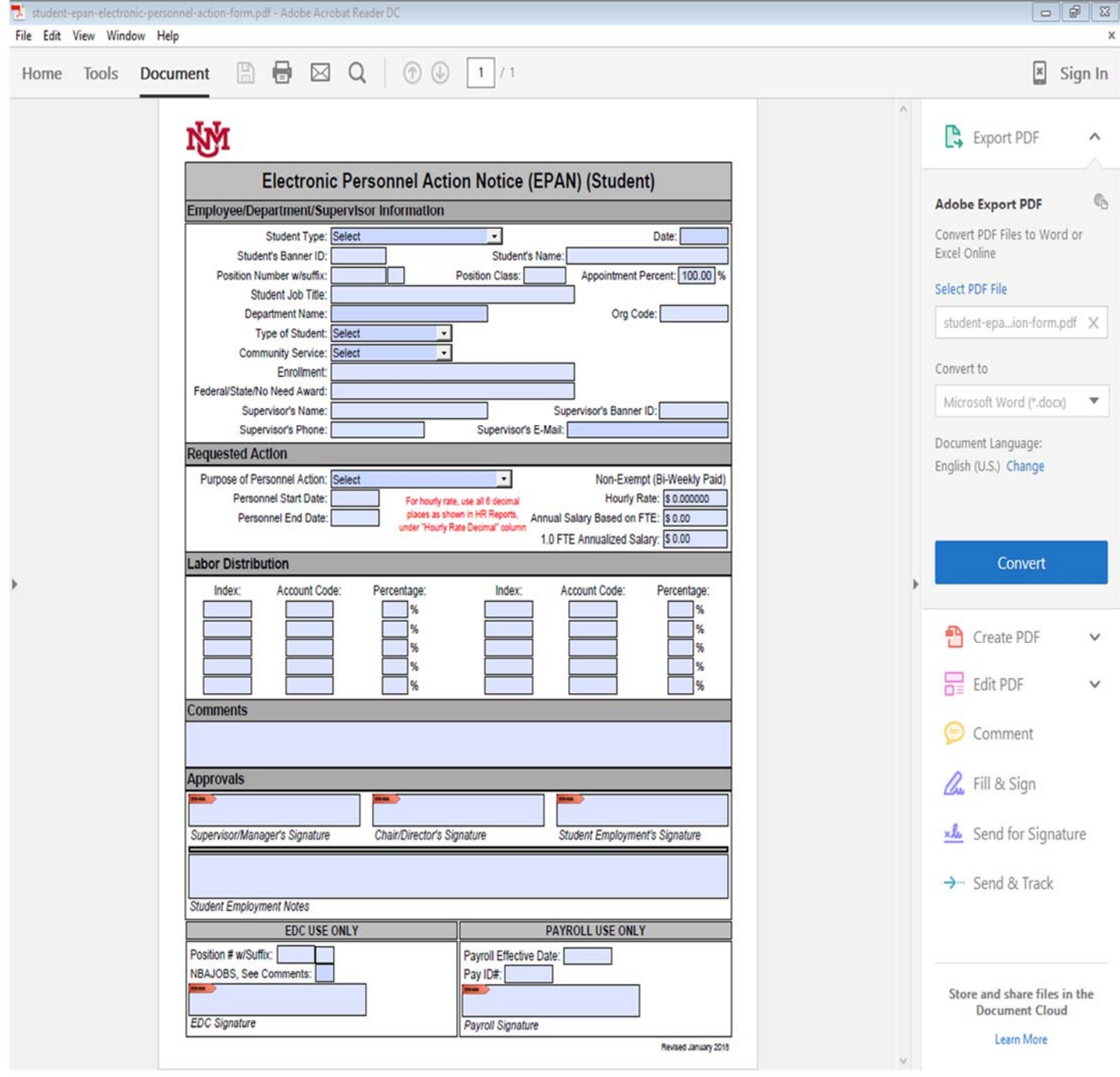